#### **Threads**

lightweight processes

# **Motivation**

- Processes are expensive to create.
- It takes quite a bit of time to switch between processes
- Communication between processes must bedone through an external kernel structure

 $-$  files, pipes, shared memory

- Synchronizing between processes iscumbersome.
- Is there another model that will solve theseproblems?

#### Processes

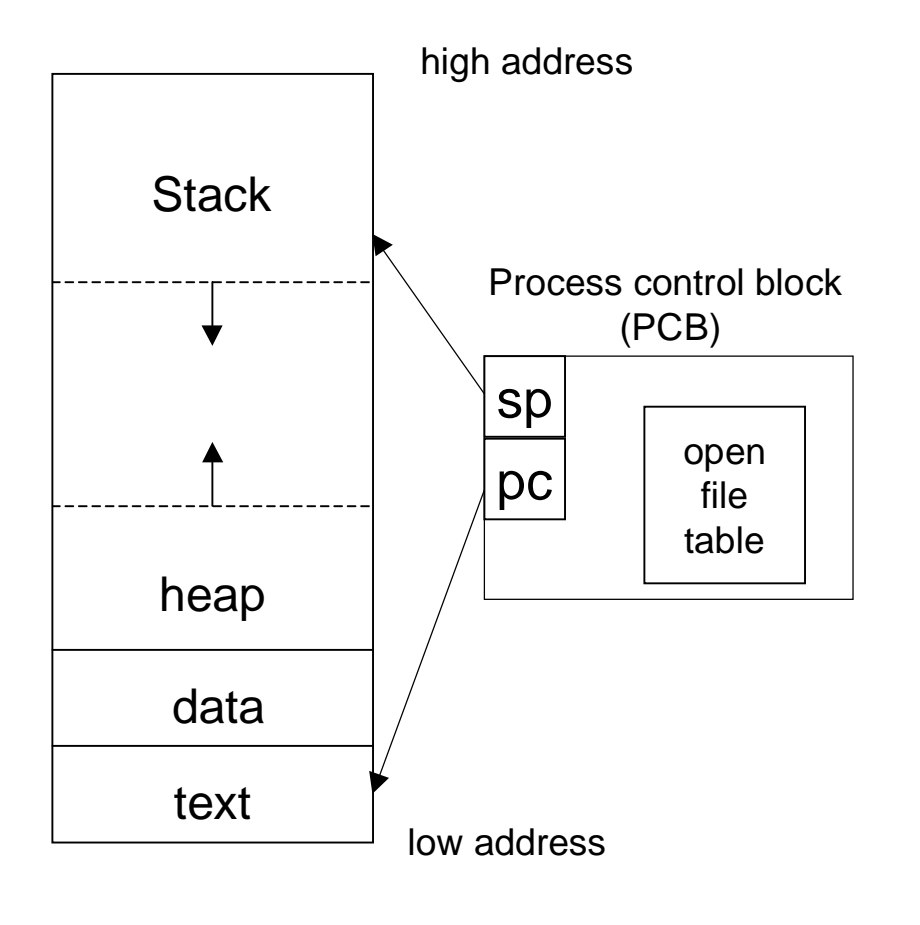

- Each process has itsown
	- program counter
	- stack
	- stack pointer
	- $-$  address space
- $\bullet$  Processes may share
	- $-$  open files
	- pipes

# Threads

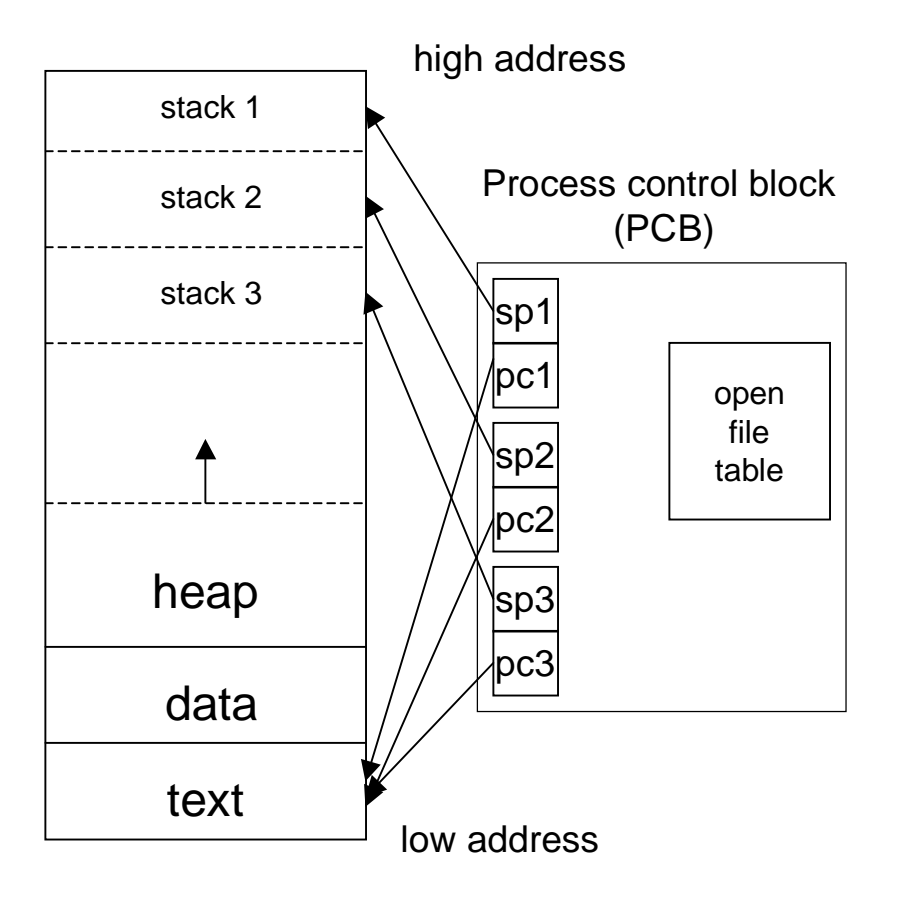

- • Each thread has its own
	- program counter
	- stack
	- stack pointer
- Threads share
	- $-$  address space
		- variables
		- code
	- $-$  open files

# Advantages

- Communication between threads ischeap
	- – $-$  they can share variables!
- Threads are "lightweight"
	- –– faster to create
	- – $-$  faster to switch between
- Synchronization avoids kernel

# Threaded design

- Several common models for threaded programs exist:
	- $\mathcal{L}_{\mathcal{A}}$  , and the set of  $\mathcal{L}_{\mathcal{A}}$ - Manager/worker: a single manager thread assigns work to other threads, the workers. The managertypically handles all input and parcels out work tothe workers.
	- $\mathcal{L}_{\mathcal{A}}$  , and the set of  $\mathcal{L}_{\mathcal{A}}$ - Pipeline: a task is broken into a series of suboperations, each of which is handled in series,but concurrently, by a different thread. Is like anautomobile assembly line.
	- $\mathcal{L}_{\mathcal{A}}$  , and the set of  $\mathcal{L}_{\mathcal{A}}$ - Peer: similar to the manager/worker model, but after the main thread creates other threads, itparticipates in the work.

#### Pthreads

• POSIX threads (pthreads) is the most commonly used thread package onUnix/Linux

# pthread\_create

```
int pthread_create(pthread_t *tid,pthread_attr_t *attr,
void *(*func)(void*), void *arg);
```
- tid uniquely identifies a thread within a process and is returned by the function
- attr sets attributes such as priority, initial stack size
	- $-$  can be specified as NULL to get defaults
- func the function to call to start the thread
	- $-$  accepts one  $\verb|void * argument|$ , returns  $\verb|void *|$
- arg is the argument to func
- returns 0 if successful, a positive error code if not
- does not set errno but returns compatible error codes
- $\bullet\;$  can use  $\texttt{strerror}$  ( ) to print error messages

# pthread\_join

int pthread\_join(pthread\_t tid,void \*\*status)

•• tid - the tid of the thread to wait for

 $-$  cannot wait for any thread (as in  $\textsf{wait}(\cdot)$ )

- •• status, if not NULL returns the void \* returned by the thread when it terminates.
- a thread can terminate by
	- $\,$  returning from  $_{\rm func}$
	- $-$  the  $\mathtt{main}$  ( ) function exiting or  $\mathtt{exit}$  ( ) called
	- –pthread\_exit()
	- – $-$  pthread\_cancel()

## More functions

- void pthread\_exit(void \*status)
	- $-$  a second way to exit, returns  $\tt{status}$  explicitly
	- status must not point to an object local to the thread, as these disappear when the threadterminates.
- int pthread\_detach(pthread\_tid);
	- if a thread is detached its termination cannot be tracked with pthread\_join()
	- – $-$  it becomes a daemon thread
- pthread\_t pthread\_self(void)
	- $-$  returns the thread ID of the thread which called it
	- $-$  OREH SEE  $P$ CHILEAU\_UECACH ( $P$ CHILEAU\_SEIL () 10  $\>$  often see  ${\tt pthread\_delta}$  (  ${\tt pthread\_self}$  ( )  ${\tt p}$

# Passing Arguments to Threads

```

pthread_t thread_ID; int fd, result;fd = open("afile", O_RDOMLY);result = pthread_create(&thread_ID, NULL,myThreadFcn, (void *)&fd);if(result != 0)printf("Error: %s\n", strerror(result));
```
- We can pass any variable (including a structure or array) to our thread function.
- It assumes the thread function knows what type it is.
- This example is **bad** if the main thread alters fd later.

# **Solution**

- Use malloc() to create memory for the variable
	- $-$  initialize variable's value
	- $-$  pass pointer to new memory via pthread\_create()
	- $-$  thread function releases memory when done.

```
• Example:
```

```
typedef struct myArg {
```

```
int fd;
```

```

 char name[25];
```

```
} MyArg;
```

```
int result;
pthread_t thread_ID;
```
# Example (cont'd)

MyArg  $*$ p = (MyArg  $*$ )malloc(sizeof(MyArg));  $p$ ->fd = fd; /\* assumes fd is defined \*/ strncpy(p->name, "CSC209", 7); result = pthread\_create(&threadID, NULL, myThreadFcn, (void \*)p);void \*myThreadFcn(void \*p) { MyArg \*theArg = (MyArg \*) p;write(theArg->fd, theArg->name, 7); close(theArg->fd);free(theArg); return NULL;}

## Thread-safe functions

- Not all functions can be called from threads
	- – $-$  many use global/static variables
	- –- new versions of UNIX have thread-safe replacements like strtok\_r()
- Safe:
	- ctime\_r(), gmtime\_r(), localtime\_r(), rand\_r(), strtok\_r()
- Not Safe:
	- ctime(), gmtime(), localtime(), rand(), strtok(), gethostxxx()
- 14• Could use semaphores to protect access but will generally result in poor performance.

# **Pthread Mutexes** (Semaphores)

int pthread\_mutex\_init(pthread\_mutex\_t \*mp,const pthread mutexattr t \*attr);

int pthread mutex lock(pthread mutex t \*mp); int pthread\_mutex\_trylock(pthread\_mutex\_t \*mp);int pthread mutex unlock(pthread mutex t \*mp); int pthread mutex destroy(pthread mutex t \*mp);

- easier to use than  $\verb|semget|$  and  $\verb|semop|$  )
- only the thread that locks a mutex can unlock it
- mutexes often declared as globals

### Example

```
pthread_mutex_t myMutex;int status;
```

```
status = pthread_mutex_init(&myMutex, NULL);if(status != 0)
```

```

printf("Error: %s \n", strerror(status));pthread_mutex_lock(&myMutex);/* critical section here */pthread_mutex_unlock(&myMutex);status = pthread_mutex_destroy(&myMutex);if(status != 0)printf("Error: %s\n", strerror(status));
```